# **ETEC JÚLIO DE MESQUITA**

# **EXTENSÃO E.E. PROFESSOR ADAMASTOR DE CARVALHO**

**Técnico em Comércio Exterior**

**Kathleen Kelly da Silva Moreira Letícia da Silva Castro Letícia Fernanda Rebouças da Silva Nicole Ribeiro Raíssa Severio Paulino** 

# **CONSULTORIA EM CADASTRAMENTO NO SISCOMEX**

**São Paulo** 

**2022**

**Kathleen Kelly da Silva Moreira Letícia da Silva Castro Leticia Fernanda Rebouças da Silva Nicole Ribeiro Raíssa Severio Paulino** 

## **CONSULTORIA EM CADASTRAMENTO NO SISCOMEX**

Trabalho de Conclusão de Curso apresentado ao Curso Técnico em Comércio Exterior da Etec Júlio de Mesquita, orientado pelo professor Braz de Almeida, como requisito parcial para obtenção do título de técnico em Comércio Exterior.

**São Paulo**

**2022**

#### **RESUMO**

O Siscomex é uma ferramenta essencial para o processo de importação e exportação no Brasil. O objetivo do nosso projeto é facilitar os processos burocráticos relacionados a importação e exportação, ajudando as micro e pequenas empresas a se cadastrarem de forma correta no Sistema Integrado de Comércio Exterior (SISCOMEX), proporcionando aos nossos clientes a oportunidade de explorar novos horizontes e possibilidades, criando uma visão de mercado mais ampla. Nosso propósito é prestar um serviço administrativo que integra as atividades de registro, acompanhamento e controle, facilitando as operações de comércio exterior. Estaremos focados exclusivamente em garantir que a documentação para o cadastramento das empresas esteja correta, que não haja restrições e nem processos jurídicos durante o período de cadastramento. Nosso objetivo é tornar as Micro e Pequenas empresas ainda mais presente nas estatísticas mundiais de exportações, aumentando o volume de operações internacionais do Brasil.

Palavras-chave: Exportações. Cadastro. Brasil. Siscomex. Facilitar.

## **ABSTRACT**

Siscomex is an essential tool for the import and export process in Brazil. The objective of our project is to facilitate the bureaucratic processes related to import and export, helping micro and small companies to register correctly in the Integrated Foreign Trade System (SISCOMEX), providing our customers with the opportunity to explore new horizons and possibilities, creating a broader market view. Our purpose is to provide an administrative service that integrates registration, monitoring and control activities, facilitating foreign trade operations. We will be exclusively focused on ensuring that the documentation for the registration of companies is correct, that there are no restrictions or legal processes during the registration period. Our objective is to make Micro and Small companies even more present in world export statistics, increasing the volume of international operations in Brazil.

Keywords: exports, registration. Brazil. Siscomex. Facilitate.

# **SUMÁRIO**

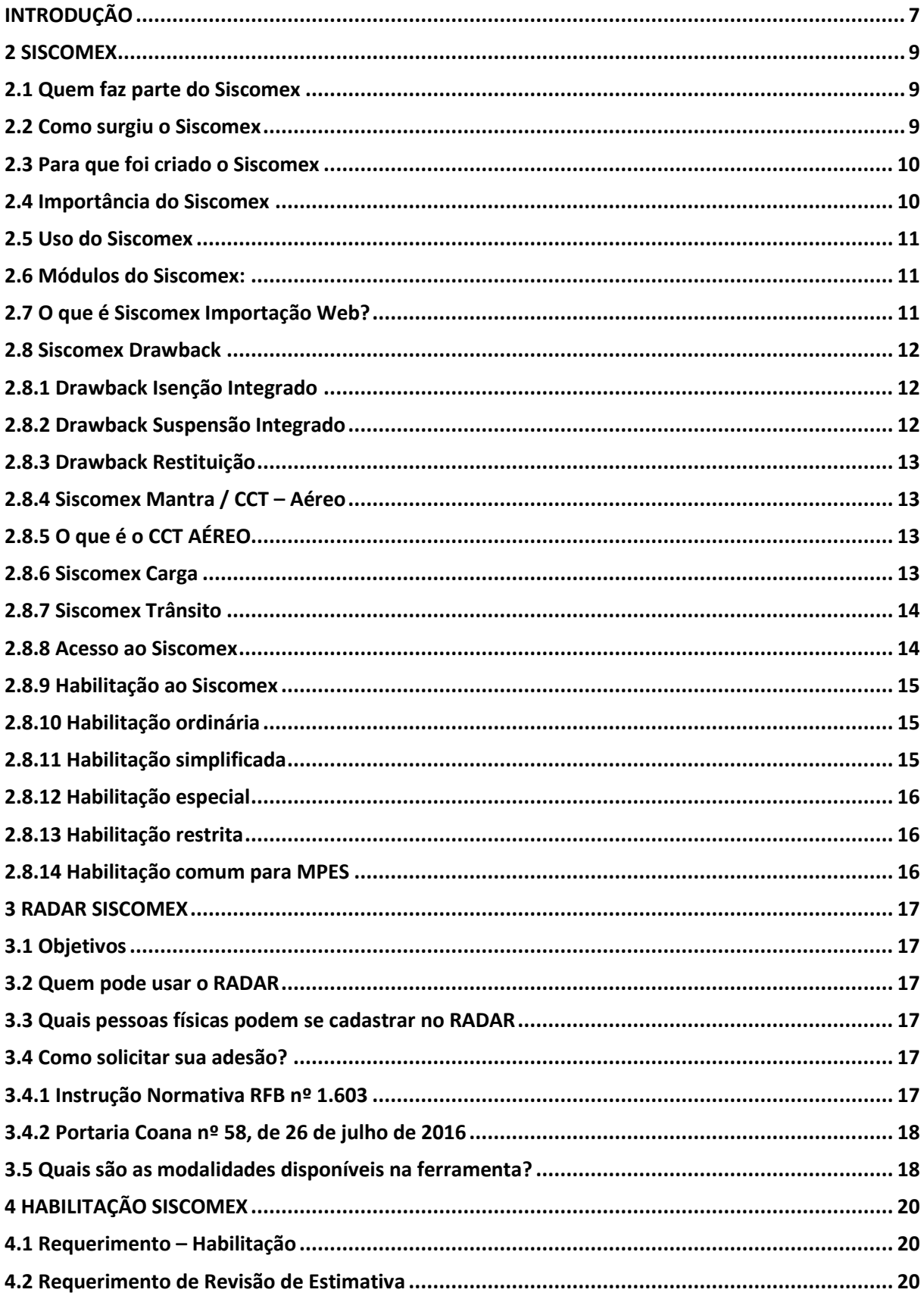

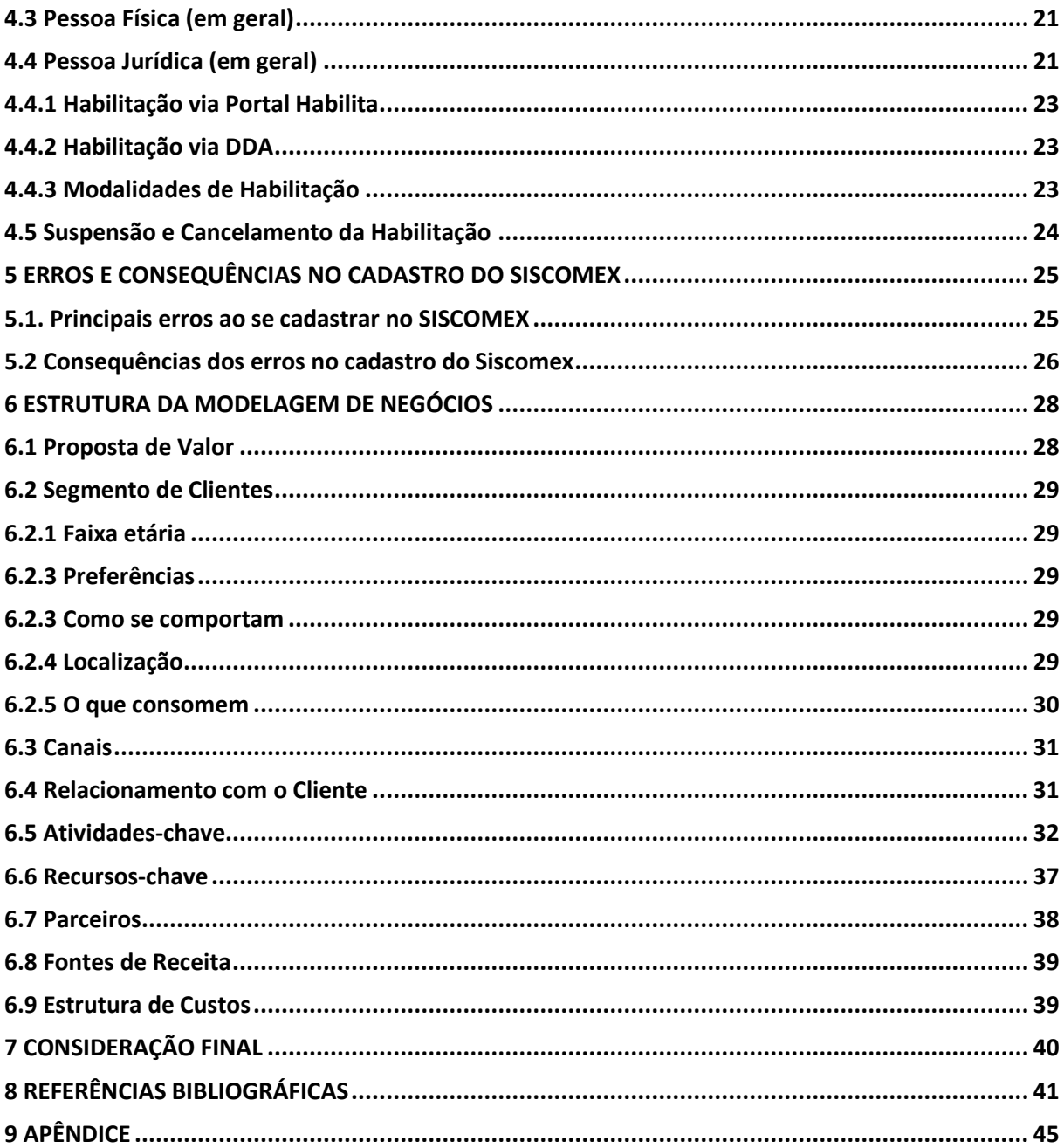

## <span id="page-6-0"></span>**INTRODUÇÃO**

Atualmente o mercado nacional enfrenta grandes dificuldades econômicas, apesar de ser uma das 10 maiores economias do mundo, o Brasil é o 26 ° maior exportador de bens, representando menos de 2% das exportações globais. As micro e pequenas empresas são as que mais sofrem nesse cenário, sendo ainda mais difícil para crescer tanto nacionalmente quanto internacionalmente.

Por falta de informação, o processo de exportação se torna extremamente burocrático, causando objeções ao iniciar o processo de expansão no mercado internacional sem algum auxílio.

O Siscomex é a ferramenta fundamental para administrar as atividades de registro, acompanhamento e controle das operações de comércio exterior. Para utilizá-lo é necessária uma habilitação, e cometer erros nessa fase pode trazer muitos prejuízos e fazer com que a Receita Federal indefira a solicitação, podendo causar um processo contra a empresa, em casos mais extremos.

Ao desenvolver essa atividade, empresas de pequeno porte lidam com obstáculos como falta de tempo para se informar sobre como dar o primeiro passo, falta de pessoas capacitadas que entendam e estejam focadas nessa função, apresentação e organização documental que é indispensável e de forma não errônea, saber sobre os processos legislativos e jurídicos, que englobam impostos e elevadas taxas cobradas por órgãos de fiscalização, além de outros desvios.

Um dos principais problemas é a habilitação na Receita Federal chamada de RADAR, e define um dos momentos mais importantes e decisivos para o empresário no processo de introdução à exportação. O prazo de inatividade do Radar/Siscomex foi alterado, de 18 meses, passando para 6 meses, sendo suspensa após esse período. Isso causou mais transtornos, prejuízos e atrasos para os micros e pequenos empresários que iniciam essa jornada. Quando a suspensão da habilitação ocorre, além de passar pelo processo de cadastro novamente, leva de 20 a 30 dias para ser analisado, a depender do volume de trabalho daquela unidade da Receita Federal.

Os cadastros seguem critérios muito rigorosos e se sua solicitação for indeferida, você terá que prestar esclarecimentos e apresentar documentos comprobatórios e em casos de suspeitas de fraudes ou atividades criminosas, outros órgãos de fiscalização serão envolvidos e você terá que enfrentar um processo, sendo dificultoso fazer todo esse procedimento sozinho e sem auxílio de profissionais da área.

Nosso projeto é voltado para o cadastramento dessas micro e pequenas empresas no Siscomex. Buscamos facilitar esse procedimento, gerando conforto e agilidade para nossos clientes, através de ferramentas que visam a maior precisão nos cadastros para dar início ao mercado internacional.

Nossa missão é ajudar mais empresas nacionais a entrar no comércio exterior de forma direta, visando aumentar o volume de exportações no Brasil, estando mais presente nas estatísticas mundiais no setor econômico. Nosso principal objetivo sempre será transparência e eficácia em nossos serviços, zelando pela segurança, privacidade e confiança.

O Brasil está em um importante momento de ascensão, registrou recordes de exportações, saldo e corrente comercial no primeiro semestre de 2021. Em junho, a exportação atingiu o recorde para o mês, com US\$ 28,1 bilhões. As importações, mesmo sem recordes, também registraram crescimentos significativos, segundo dados divulgados pela Secretaria de Comércio Exterior (Secex), do Ministério da Economia.

Devido a muitos erros durante o registro no sistema, contratar uma empresa especializada e focada nessa tarefa pode trazer muitos benefícios para o exportador, desde a organização dos documentos para criação da habilitação (necessária para acessar o Siscomex) até a reativação do RADAR inativo.

Nossas responsabilidades contarão com assessoria e consultoria ao importador e exportador, nossa proposta será a análise de classificação fiscal; monitoramento do transporte internacional; conferência documental; avaliação de regimes aduaneiros especiais; analisar e pleitear pedidos de ex-tarifário; verificação da existência de barreiras não tarifárias; monitoramento das alterações normativas incidentes sobre o comércio exterior e realização de estimativas de custos.

Além de prestar todos os serviços citados acima, pretendemos estar sempre atualizados sobre normativas que vigoram no Brasil e em outros países, evitando possíveis problemas tanto na saída quanto na chegada das mercadorias. Dessa forma, o importador ou exportador pode dar foco a ações mais estratégicas, deixando os processos burocráticos para quem realmente possui estrutura para executar e acelerar diversas funções das negociações, com uma equipe competente ao seu lado dando apoio.

## <span id="page-8-0"></span>**2 SISCOMEX**

Siscomex é o Sistema Integrado de Comércio Exterior do governo brasileiro, utilizado como instrumento exclusivo para as operações de comércio exterior do país. A integração que o termo presume é, na verdade, a união de todas as informações que compõem as atividades relacionadas às exportações e importações. Isso vai desde o registro até o acompanhamento e o controle das operações realizadas. Além da consulta às legislações, no Siscomex, é possível obter autorizações, certificações e licenças para exercer funções de exportação e importação.

Ele é responsável pelo processamento automático do fluxo de informações acusadas. Embora, em um primeiro momento, possa parecer mais uma burocratização, você poderá entender que o Siscomex é, na verdade, um facilitador.

#### <span id="page-8-1"></span>**2.1 Quem faz parte do Siscomex**

É a partir do Siscomex que os órgãos responsáveis podem consultar e analisar os registros. Entre eles: Secretaria da Receita Federal; Secretaria de Comércio Exterior; Banco Central do Brasil.

Além dessas corporações que representam o grupo de gestores, existem também os anuentes. Ou seja, aqueles que oferecem consentimento, e essas instituições têm atuações mais específicas dentro do sistema, relacionadas apenas ao que condiz às suas competências.

Fazem parte desse perfil determinados ministérios de governo, além dos seguintes órgãos: Departamento de Polícia Federal; Instituto Brasileiro do Meio Ambiente e dos Recursos Naturais Renováveis (IBAMA); Agência Nacional do Petróleo, Gás Natural e Biocombustíveis (ANP); Agência Nacional de Vigilância Sanitária (ANVISA); Agência Nacional de Energia Elétrica (ANEEL).

Os usuários gerais, são as pessoas físicas e jurídicas que atuam com comércio exterior. Ou seja, com atuação internacional, entre eles estão: Exportadores; Importadores; Depositários; Transportadores; Despachantes aduaneiros.

#### <span id="page-8-2"></span>**2.2 Como surgiu o Siscomex**

O Siscomex foi colocado em prática em 1993, a partir do previsto no Decreto no 660, publicado em 25 de setembro de 1992. À época em que foi instituído, elevou o patamar do Brasil em relação ao comércio exterior mundial, uma vez que tornou o país referência nesse tipo de sistema.

No início, o Siscomex atendia apenas à necessidade das operações de exportações. Somente em 1997 é que houve a criação de um módulo exclusivo para as importações. O sistema foi desenvolvido pelo Serpro, que é o Serviço Federal de Processamento de Dados do Brasil.

### <span id="page-9-0"></span>**2.3 Para que foi criado o Siscomex**

O Siscomex foi criado com a intenção de informatizar todo o processamento administrativo das exportações. Assim, além de promover a facilidade e dar agilidade às atividades estratégicas dos órgãos públicos, teve como objetivo também aumentar a transparência. Ao ser implantado, o Siscomex trouxe mais eficiência aos processos. Algumas vantagens conquistadas com a implantação do sistema permaneceram até hoje, como a simplificação e a padronização das operações, a diminuição do volume de documentos e a redução de custos administrativos. No entanto, é importante acrescentar que o Siscomex foi idealizado a partir das necessidades econômicas e de comércio exterior da década de 90.

De lá para cá, muita coisa mudou. O fluxo de dados e a complexidade de informações, por exemplo, têm um volume muito maior atualmente. Sendo assim, o Siscomex, dentro de suas possibilidades, também acompanhou essa evolução do mercado brasileiro, atribuindo novas funcionalidades e características para suportar as exigências.

No entanto, mantendo sempre o propósito de ser um portal eletrônico simplificador e integrador. Por conta disso, o Programa Portal Único de Comércio Exterior foi lançado pelo governo federal para atender às demais expectativas que fogem das propostas inicialmente estabelecidas e acolhidas pelo Siscomex.

#### <span id="page-9-1"></span>**2.4 Importância do Siscomex**

O Siscomex – Sistema Integrado de Comércio Exterior, o sistema foi desenvolvido com intuito de prover uma visão integrada de todas as operações de comércio exterior de um determinado operador, como consultar, em um único local, as operações de comércio exterior (importação e exportação), com indicação do status atual de cada uma e a visualização completa de todas as suas fases, sem a necessidade do acesso a diversos sistemas. Trata-se de uma ferramenta única, desenvolvida e de uso exclusivo do Brasil, responsável por todos os processos do comércio exterior brasileiro, pois é através dele que é dada a habilitação para exportadores, importadores e todos os membros que desejem exportar ou importar tanto por conta própria, quanto por conta e ordem ou por encomenda de terceiros, é de suma importância para todo o comércio exterior no Brasil, pois qualquer processo de importação ou exportação deve passar pelo Portal Siscomex.

#### <span id="page-10-0"></span>**2.5 Uso do Siscomex**

O uso do Siscomex é obrigatório. Os profissionais de comércio exterior não têm a opção de não utilizar ou de utilizar outro recurso. É uma ferramenta importante inclusive para que o governo centralize o controle sobre importações e exportações numa única plataforma. No caso de pessoas físicas, há muitas situações onde o uso do Siscomex não é obrigatório.

Além disso, é por meio do Siscomex que o despachante aduaneiro e outros profissionais da área interagem com as instituições fiscalizadoras. Sendo assim, tanto as empresas quanto os órgãos fiscalizadores podem simplificar e padronizar as operações, eliminando controles paralelos e diminuindo significativamente o volume de documentos envolvidos nas operações.

#### <span id="page-10-1"></span>**2.6 Módulos do Siscomex:**

Segundo o site Fazcomex, os sistemas da "família Siscomex" possuem diversos módulos que interligam eletronicamente exportadores e importadores ao SECEX, BACEN e SRF, permitindo a emissão de RE, LI e DI, documentos indispensáveis ao desembaraço aduaneiro das mercadorias e à realização da exportação ou importação, são eles: Siscomex Importação Web, Siscomex Drawback, Siscomex Mantra/ CCT - Aéreo, Siscomex Carga, Siscomex Trânsito e Portal Siscomex.

#### <span id="page-10-2"></span>**2.7 O que é Siscomex Importação Web?**

O Siscomex Importação Web é o sistema responsável por processar o despacho aduaneiro de importação de toda a mercadoria que ingresse no país, importada a título definitivo ou não.

Antes do Siscomex Importação Web, o processo era regido por uma série de documentos físicos que precisavam ser feitos e conferidos manualmente e presencialmente em uma agência da Receita Federal. Mudar e modernizar o sistema era uma necessidade e poderia, até mesmo, fomentar o comércio internacional. O Siscomex Importação Web veio para facilitar o processo de liberação das mercadorias importadas, simplificando as importações e o trabalho dos despachantes aduaneiros. Os documentos que podem ser registrados no Siscomex Importação Web são: Licença de Importação (LI); Declaração de Importação (DI); Declaração Simplificada de Importação (DSI); Comprovante de Importação (CI).

### <span id="page-11-0"></span>**2.8 Siscomex Drawback**

Drawback é um regime aduaneiro especial que consiste na suspensão ou isenção de tributos incidentes dos insumos importados e/ou nacionais vinculados a um produto a ser exportado. Ele foi criado em 1996 pelo Governo Federal com o objetivo de trazer facilidades para empresas que trabalham com comércio exterior. O Drawback é composto por 3 modalidades, são elas: 1.Isenção Integrado; 2.Suspensão Integrado; e 3.Restituição.

## <span id="page-11-1"></span>**2.8.1 Drawback Isenção Integrado**

Primeiramente, cabe destacar que a palavra Integrado, de DRAWBACK INTEGRADO, refere-se, que dentro de suas modalidades os insumos podem ser nacionais e/ou importados utilizados no produto a exportar, sendo que anteriormente eram separados pela Modalidade Drawback Verde Amarelo (Insumos Nacionais).

#### <span id="page-11-2"></span>**2.8.2 Drawback Suspensão Integrado**

O Drawback Suspensão Integrado, podemos chamar de compromisso de exportação, uma vez que você recebe suspensão de tributos sobre mercadorias nacionais e/ou importadas. Como o compromisso de realizar uma exportação futura, uma vez que exportados os produtos teremos a Isenção dos mesmos.

## <span id="page-12-0"></span>**2.8.3 Drawback Restituição**

A Modalidade de Drawback Restituição é pouco utilizada nas transações, estima-se que menos de 3% realizem Drawback na mesma, ela é a única totalmente de anuência da Receita Federal do Brasil, é utilizada quando os insumos importados ou produtos exportados já foram descontinuados pela empresa, gerando assim uma restituição de tributos.

## <span id="page-12-1"></span>**2.8.4 Siscomex Mantra / CCT – Aéreo**

Atualmente toda carga aérea é registrada no Siscomex Mantra, um sistema com mais de 20 anos em operação; mas agora ele está com os dias contados, pois será substituído pelo novo Módulo CCT AÉREO do Portal Siscomex.

O novo módulo, substituirá o Mantra em que o CCT (Controle de Carga e Trânsito) também permitirá o emprego de padrões internacionais para o documento, reduzindo custos de conformidade para os transportadores. A base para o desenvolvimento é o modelo do Cargo XML da IATA.

## <span id="page-12-2"></span>**2.8.5 O que é o CCT AÉREO**

CCT é a sigla para Controle de Carga e de Trânsito e constitui um dos pilares do controle aduaneiro e abrange um dos aspectos mais sensíveis do comércio exterior, que trata da operacionalidade do transporte e da logística e da sua relação com o poder público. Ele foi desenvolvido para ser um controle de carga único, independente do modal utilizado. Assim sendo, ele vai atender todos os Incoterms e seu principal objetivo é aumentar a segurança, simplificar os controles e eliminar burocracias, trazendo como benefícios a redução nos prazos de importação e exportação e consequente otimização nos custos das mercadorias. Porém em um primeiro momento, atenderá apenas o modal aéreo, por isso CCT AÉREO.

## <span id="page-12-3"></span>**2.8.6 Siscomex Carga**

O Siscomex Carga, também conhecido como Siscarga, é o sistema responsável por controlar todo o movimento de cargas, containers vazios e embarcações que transitam nas vias aquáticas do território nacional. Controle de carga aquaviária do Sistema Integrado de Comércio Exterior (Siscomex) responsável pelo controle aduaneiro de entrada e saída de embarcações e de movimentação de cargas e unidades de carga nos portos, bem como de entrega de carga pelo depositário.

Em suma, é o procedimento informatizado de controle, nos portos alfandegados, das embarcações e das cargas e contêineres vazios transportados, procedentes ou destinados ao exterior. O Siscomex carga tem como finalidade controlar a viagem da embarcação no País, da primeira atracação até a última desatracação; Controlar a carga aquaviária (importação, exportação e de passagem); Possibilitar a análise da carga através da consulta aos dados informatizados; Permitir a interrupção do fluxo da carga, mediante bloqueios; Melhorar o controle do trânsito aduaneiro de cabotagem; Agilizar as autorizações decorrentes do termo de entrada e do passe de saída, substituindo pela autorização no sistema; Controlar eletronicamente o endosso do conhecimento de carga.

#### <span id="page-13-0"></span>**2.8.7 Siscomex Trânsito**

O Siscomex Trânsito é o sistema através do qual o trânsito aduaneiro de bens é operacionalizado em nosso país. Esse sistema destina-se ao controle aduaneiro informatizado do regime especial de trânsito aduaneiro de entrada, passagem ou transferência, inclusive na operação de transporte multimodal.

Principais características: Abrangência de todas as operações de trânsito entre todas as URF, exceto as operações de exportação; Controle da atuação dos transportadores através de cadastros informatizados de validade nacional; Prestação de Termo de Responsabilidade para Trânsito Aduaneiro (TRTA) pelo transportador; Prestação de garantia pelo transportador; Gerenciamento de ocorrências; Aplicação de penalidades; Possibilidade da elaboração da Declaração de Trânsito Aduaneiro (DTA) antes da chegada da carga no território aduaneiro.

O acesso ao Siscomex Trânsito é realizado através do Portal Único de Comércio Exterior. Assim como em outros sistemas, atualmente no Siscomex Trânsito toda a documentação é apresentada digitalmente

#### <span id="page-13-1"></span>**2.8.8 Acesso ao Siscomex**

O primeiro passo para o empreendedor que deseja vender seu produto no exterior é ter a garantia de que sua empresa está devidamente constituída e legalizada, condições de extrema importância para que ela possa exportar ou importar. Visto que esse procedimento foi realizado, deverá ser providenciada a habilitação para utilizar o [Siscomex,](http://portal.siscomex.gov.br/) também conhecido como senha no Radar, esta habilitação consiste no exame prévio daqueles que pretendem realizar operações de comércio exterior.

### <span id="page-14-0"></span>**2.8.9 Habilitação ao Siscomex**

De acordo com o site da Sebrae, antes de iniciar suas operações de comércio exterior, toda pessoa física ou jurídica deve comparecer a uma unidade da Receita Federal para obter sua habilitação. Atualmente, "a legislação que trata da habilitação de importadores e exportadores está disciplinada pela [Instrução Normativa RFB nº 1.603,](http://normas.receita.fazenda.gov.br/sijut2consulta/link.action?idAto=70354&visao=anotado)  [de 15 de dezembro de 2015,](http://normas.receita.fazenda.gov.br/sijut2consulta/link.action?idAto=70354&visao=anotado) e pela Portaria Coana [nº 58, de 26 de julho de 2016"](http://normas.receita.fazenda.gov.br/sijut2consulta/link.action?visao=anotado&idAto=76129). Conforme informa a [Receita Federal,](https://www.gov.br/receitafederal) existem quatro modalidades de habilitação no Siscomex: ordinária, simplificada, especial e restrita. E elas variam de acordo com o tipo e a operação do interveniente, conforme a seguir:

## <span id="page-14-1"></span>**2.8.10 Habilitação ordinária**

Destinada à pessoa jurídica que atue habitualmente no comércio exterior. Nesta modalidade, a empresa está sujeita ao acompanhamento da Receita Federal com base na análise prévia da sua capacidade econômica e financeira.

## <span id="page-14-2"></span>**2.8.11 Habilitação simplificada**

Para as pessoas físicas, as empresas públicas ou sociedades de economia mista, as entidades sem fins lucrativos e, também, para as pessoas jurídicas que se enquadrem nas seguintes situações:

a. Constituídas sob a forma de sociedade anônima de capital aberto, bem como suas subsidiárias integrais;

b. Habilitadas a utilizar o [Despacho Aduaneiro Expresso](http://idg.receita.fazenda.gov.br/acesso-rapido/legislacao/legislacao-por-assunto/OEA) (Linha Azul);

c. Que atuem exclusivamente como pessoa jurídica encomendante;

d. Que realizem apenas importações de bens destinados à incorporação ao seu ativo permanente;

e. Que atuem no comércio exterior em valor de pequena monta, conforme definido no art.; 2o, §§ 2o e 3o, da própria IN SRF nº 650/06, também incluído nessa modalidade o importador por conta e ordem de terceiros.

## <span id="page-15-0"></span>**2.8.12 Habilitação especial**

Destinada aos órgãos da Administração Pública Direta, autarquia e fundação pública, órgão público autônomo e organismos internacionais;

## <span id="page-15-1"></span>**2.8.13 Habilitação restrita**

Para pessoa física ou jurídica que tenha operado anteriormente no Comércio Exterior, exclusivamente para realização de consulta ou retificação de declaração.

## <span id="page-15-2"></span>**2.8.14 Habilitação comum para MPES**

A habilitação mais comum para as MPE no início de seu processo de comércio exterior é a modalidade de Habilitação Simplificada. Entretanto, cabe à empresa avaliar se essa modalidade atende às suas necessidades e, com base nesta avaliação, escolher a modalidade mais adequada, atendendo aos seus respectivos requisitos.

### <span id="page-16-0"></span>**3 RADAR SISCOMEX**

Segundo o site DC Logistics Brasil, o Registro e Rastreamento da Atuação dos Intervenientes Aduaneiros (RADAR) foi feito para que não ocorra fraudes nos processos de comércio exterior, com o intuito de garantir que as exigências legais aduaneiras do país estejam em ordem. Criado pela Receita Federal Brasileira em 1993 para exportação e em 1997 para importação*.*

### <span id="page-16-1"></span>**3.1 Objetivos**

Dentro da ferramenta, o sistema permite o armazenamento de dados de forma completa, garantindo a fiscalização das mercadorias e identificando perfis suspeitos, ajudando a combater fraudes. O sistema tem como um dos principais objetivos o fornecimento de dados contábeis, fiscais e aduaneiros em tempo real, garantindo o controle mercantil das fronteiras brasileiras.

### <span id="page-16-2"></span>**3.2 Quem pode usar o RADAR**

Toda empresa que pretende fazer vendas e compras internacionais, tanto importações quanto exportações. É preciso ter um CNPJ para ser capaz de importar qualquer produto, então apenas pessoas jurídicas podem utilizar o RADAR Siscomex.

#### <span id="page-16-3"></span>**3.3 Quais pessoas físicas podem se cadastrar no RADAR**

Os empresários podem encaminhar a documentação ao RADAR, mas pela sua complexidade, esse tipo de tarefa normalmente é realizado por operadores logísticos ou despachantes aduaneiros. As modalidades de aceitação no RADAR são voltadas a perfis específicos de empresas, por isso possuem exigências próprias de regulamentação.

## <span id="page-16-4"></span>**3.4 Como solicitar sua adesão?**

Para dar início às operações de comércio exterior, é necessário ir até uma unidade da Receita Federal e apresentar toda a documentação exigida. Além disso, uma série de leis precisam ser seguidas para a correta adesão ao RADAR Siscomex, dentre elas, temos:

## <span id="page-16-5"></span>**3.4.1 Instrução Normativa RFB nº 1.603**

Instrução Normativa RFB nº 1.603, de 15 de dezembro de 2015, que "estabelece procedimentos de habilitação de importadores, exportadores e internadores da Zona Franca de Manaus para operação no Sistema Integrado de Comércio Exterior (Siscomex) e de credenciamento de seus representantes para a prática de atividades relacionadas ao despacho aduaneiro".

## <span id="page-17-0"></span>**3.4.2 Portaria Coana nº 58, de 26 de julho de 2016**

Portaria Coana nº 58, de 26 de julho de 2016, que "altera a Portaria Coana nº 123, de 17 de dezembro de 2015, que estabelece normas complementares para a habilitação de importadores, exportadores e internadores da Zona Franca de Manaus para operação no Sistema Integrado de Comércio Exterior (Siscomex), credenciamento de seus representantes nos casos de dispensa de habilitação e credenciamento de representantes no Sistema Mercante".

Os empresários devem encaminhar a documentação ao RADAR Siscomex, mas dada a complexidade de suas variações, é comum que esse tipo de tarefa seja realizado por operadores logísticos ou despachantes aduaneiros.

## <span id="page-17-1"></span>**3.5 Quais são as modalidades disponíveis na ferramenta?**

As modalidades presentes no RADAR Siscomex são voltadas a perfis específicos de empresas, por isso possuem requisitos próprios de regulamentação. São elas:

- Pessoas Físicas, que visam importações para consumo próprio. É ilimitado para exportação, porém limitado à declaração de Imposto de Renda.
- Microempreendedor Individual, em que o limite de importação é de \$ 50.000,00 semestrais. Nessa categoria não há limite para exportações.
- Radar Express, que é ilimitado para exportações e voltado para negócios que queiram começar suas operações comerciais com limite semestral de \$ 50.000,00 para importações.
- Radar Limitado, que tem limite de \$ 150.000,00 semestrais para importações e exportações ilimitadas.
- Radar Ilimitado, que também conta com exportações ilimitadas e é voltado para empresas que desejam importar acima do limite de \$ 150.000,00 por semestre.

Antes da adesão, é importante observar que, por mais que o limite de importação para MEI seja generoso, a lei brasileira exige que o seu faturamento anual não ultrapasse o limite de R\$ 81.000,00.

No Radar Express, caso o limite financeiro seja atingido antes do período de seis meses, o RADAR Siscomex faz um bloqueio automático, impossibilitando seu registro de D.I. e exigindo uma nova solicitação para a categoria seguinte.

## <span id="page-19-0"></span>**4 HABILITAÇÃO SISCOMEX**

Segundo o site oficial da receita federal o Manual de Habilitação no Siscomex tem como objetivo orientar exportadores, importadores e outros intervenientes quanto aos procedimentos necessários à habilitação para operar no Sistema Integrado de Comércio Exterior (Siscomex). Tal sistema permite o registro de operações de pessoas físicas ou jurídicas que desejem exportar ou importar, tanto por conta própria, quanto por conta e ordem ou por encomenda de terceiros.

É possível acessar todos os roteiros dos procedimentos relacionados à habilitação no Siscomex (IN RFB nº 1.984/2020, c/c Portaria Coana nº 72/2020 e suas alterações), o espaço de Perguntas e Respostas, bem como consultar a legislação pertinente e a situação da habilitação para operar no comércio exterior.

## <span id="page-19-1"></span>**4.1 Requerimento – Habilitação**

A habilitação deve sempre ser requerida através do Sistema Habilita. Apenas nos casos em que o sistema não conceder a habilitação de forma automática, deverá ser formalizado novo requerimento por meio de processo digital, nos termos da Instrução Normativa RFB nº 2022/2021. O requerimento será dirigido à unidade da RFB de jurisdição de fiscalização aduaneira do domicílio fiscal do declarante de mercadorias**.**

## <span id="page-19-2"></span>**4.2 Requerimento de Revisão de Estimativa**

O declarante de mercadorias pode requerer a revisão de estimativa via processo digital, especialmente se a revisão automática via Sistema Habilita não for a pretendida.

Ao protocolar o processo digital, deve o declarante de mercadorias apresentar o Requerimento de Revisão de Estimativa, devendo ser dirigido à sua respectiva unidade de jurisdição aduaneira.

O requerimento, assinado pelo próprio requerente, digitalmente ou de próprio punho, ou por procurador com poderes para representá-lo nos procedimentos relativos à habilitação para atuar no comércio exterior, deverá ser instruído com a indicação do valor, em reais, da estimativa da capacidade financeira que considere correta e os fundamentos de fato e de direito que embasem a mudança de modalidade, além das documentações necessárias.

## <span id="page-20-0"></span>**4.3 Pessoa Física (em geral)**

O que a pessoa física pode importar ou exportar?

Bens destinados à realização de suas atividades profissionais, inclusive na condição de produtor rural, artesão, artista ou assemelhado; importações para seu uso e consumo próprio; importações para suas coleções pessoais.

Dispensa de Habilitação no Siscomex?

A pessoa física está dispensada de habilitar-se para o comércio exterior quando realizar operações em seu próprio nome. Os produtores rurais pessoa física com inscrição no Cadastro Nacional da Pessoa Jurídica (CNPJ), no entanto, não estão dispensados.

Caso o importador pessoa física deseje ser o responsável pelo registro das Declarações de Importação e Exportação, sem utilização de representante, deverá requerer os perfis de acesso aos sistemas necessários, apresentando o Requerimento para Habilitação de Usuário em Sistemas de Comércio Exterior do Anexo I da Portaria Conjunta Coana/Cotec nº 61/2017.

Para a prática das atividades relacionadas com o despacho aduaneiro, a pessoa física poderá credenciar representante (s) no Siscomex.

## <span id="page-20-1"></span>**4.4 Pessoa Jurídica (em geral)**

Para que a pessoa jurídica possa realizar operações de comércio exterior, é necessária a prévia habilitação de seu responsável no Sistema Integrado de Comércio Exterior – Siscomex e, em regra, o credenciamento de seus representantes para atuarem no sistema.

Entretanto, a pessoa jurídica estará dispensada da habilitação nos Siscomex quando realizar tão somente operações que:

- Não se sujeitem a registro nos sistemas de comércio exterior;
- Sejam formalizadas por meio de declaração simplificada;
- Sejam efetuadas por intermédio da empresa brasileira de correios e telégrafos ou de empresa de transporte expresso internacional, ressalvadas as operações de importação na modalidade porta a porta, nos termos do inciso III do artigo 31 da instrução normativa rfb nº1.737/2017; e
- Utilizarem os sistemas de comércio exterior tão somente para retificar ou consultar declaração, caso tenham operado no comércio exterior e estejam na condição de desabilitado ou sob os efeitos da suspensão e de cancelamento da habilitação, inclusive no caso de sucessão, hipótese em que é vedada a prática de outras operações.
- Nos casos de pessoas jurídicas que realizarem apenas operações que sejam formalizadas por meio de declaração simplificada ou que pretendam apenas retificar ou consultar declaração, caso tenham operado no comércio exterior e se encontram baixadas, desabilitadas ou sob sanção de suspensão ou cancelamento da habilitação, o credenciamento e o descredenciamento de representantes poderão ser requeridos por qualquer de seus responsáveis mediante requerimento formalizado em processo digital, nos termos da Instrução Normativa RFB nº 2022/2021, e dirigido à unidade da RFB de jurisdição aduaneira do seu domicílio fiscal. O requerimento deverá ser instruído com documentação que comprove, para cada pessoa física a ser credenciada na condição de representante, o cumprimento dos requisitos de sua condição.
- Importante destacar que o credenciamento, nesses casos, deve ser realizado para o estabelecimento para o qual será necessário realizar a consulta/retificação.

Tal procedimento também é necessário no caso de empresas habilitadas para a consulta/retificação de declarações em estabelecimentos baixados.

Estão também dispensados do procedimento de habilitação:

 Os depositários, os agentes marítimos, as empresas de transporte expresso internacional, a ECT, os transportadores, os consolidadores e os desconsolidadores de carga, bem como outros intervenientes do comércio exterior, quando realizarem operações, nos sistemas de comércio exterior, relativas às suas atividades-fim. No entanto, esses intervenientes estarão sujeitos às regras gerais de habilitação quando operarem em comércio exterior

na condição de importadores, exportadores ou internadores da ZFM em seus próprios nomes; e

 Os órgãos da administração pública direta ou autárquica, federal, estadual ou municipal, as missões diplomáticas ou repartições consulares de país estrangeiro ou as representações de órgãos internacionais. Neste caso, o credenciamento e o descredenciamento de cadastrador sócio dirigente ou de cadastrador delegado deverão ser solicitados pelo responsável do declarante de mercadorias, mediante requerimento formalizado em processo digital, nos termos da Instrução Normativa RFB nº 2022/2021, e dirigido à unidade da RFB de jurisdição aduaneira do seu domicílio fiscal.

#### <span id="page-22-0"></span>**4.4.1 Habilitação via Portal Habilita**

É necessário acessar o portal habilita para dar início no processo de habilitação para o Comércio Exterior: Portal Habilita. Em regra, ocorre o deferimento automático da habilitação no Portal Habilita.

#### <span id="page-22-1"></span>**4.4.2 Habilitação via DDA**

Caso não ocorra a habilitação automática, o Portal Habilita exibirá mensagem solicitando a abertura de um processo digital.

#### <span id="page-22-2"></span>**4.4.3 Modalidades de Habilitação**

É importante que a empresa conheça a modalidade de habilitação que pode ser mais adequada a seu movimento no comércio exterior. A pessoa jurídica, de modo geral, poderá ser habilitada em quaisquer das modalidades a ela aplicáveis:

- Expressa
- Limitada (com limite de U\$50.000,00 ou U\$150.000,00 por semestre), ou;
- Ilimitada.

#### <span id="page-23-0"></span>**4.5 Suspensão e Cancelamento da Habilitação**

O declarante de mercadorias para o qual, após decisão definitiva na esfera administrativa, tenha sido aplicada sanção de suspensão, cancelamento ou cassação nos termos do inciso II e III do caput do art. 76 da Lei nº 10.833, de 2003, ou do inciso II do § 7º do art. 46 da Lei nº 12.715, de 2012, terá sua habilitação para a prática de atos nos sistemas de Comércio Exterior suspensa pelo prazo estipulado no respectivo processo administrativo, ou cancelada, conforme o caso. Na hipótese de cancelamento, novo requerimento de habilitação poderá ser apreciado somente depois de transcorridos 2 (dois) anos da data de aplicação da sanção.

O declarante de mercadorias cuja importação não seja autorizada nos termos do art. 46 da Lei nº 12.715, de 2012, e que não tenha adotado as providências determinadas pelo órgão anuente responsável, no prazo de 10 (dez) dias, terá sua habilitação para atuar no comércio exterior suspensa pelo prazo de 6 (seis) meses, ou de 12 (doze) meses em caso de reincidência (será considerado reincidente se for sancionado com suspensão pela mesma conduta no período de dois anos, contado da data do cometimento da infração). Neste caso, a suspensão será aplicada mediante a lavratura de auto de infração por Auditor-Fiscal da Receita Federal do Brasil, acompanhado de termo de constatação dos fatos, em processo administrativo próprio.

A suspensão e o cancelamento implicam também na desabilitação dos responsáveis pela prática de atos nos sistemas de comércio exterior, além do descredenciamento de usuários e o cancelamento de vinculações efetuadas no Portal Único Siscomex nas quais o declarante de mercadorias conste como adquirente, encomendante, importador por conta e ordem ou importador por encomenda. Compete à unidade de exercício do Auditor-Fiscal da Receita Federal do Brasil responsável pelo procedimento fiscal que resultou na aplicação da sanção realizar tais procedimentos.

## <span id="page-24-0"></span>**5 ERROS E CONSEQUÊNCIAS NO CADASTRO DO SISCOMEX**

Alguns dos problemas estão principalmente nos procedimentos necessários na obtenção do cadastro do Siscomex. Já na primeira etapa já temos que ficar atentos ao comprovar que a empresa existe, pois, o endereço que consta no cartão CNPJ tem que ser o mesmo que foi cadastrado na solicitação.

Deixar de apresentar documentos, CPF irregular, ter dados cadastrais desatualizados ou qualquer outro ato que não arca com as diretrizes da submodalidade geram consequências graves as empresas, pois a Receita Federal segue tudo à risca nas análises documentais.

## <span id="page-24-1"></span>**5.1. Principais erros ao se cadastrar no SISCOMEX**

Alguns dos problemas estão principalmente nos procedimentos necessários na obtenção do cadastro do Siscomex. Já na primeira etapa já temos que ficar atentos ao comprovar que a empresa existe, pois, o endereço que consta no cartão CNPJ tem que ser o mesmo que foi cadastrado na solicitação.

Deixar de apresentar documentos, CPF irregular, ter dados cadastrais desatualizados ou qualquer outro ato que não arca com as diretrizes da submodalidade geram consequências graves as empresas, pois a Receita Federal segue tudo à risca nas análises documentais. São outros exemplos:

- Falta de atenção as Regras de Interpretação do Sistema Harmonizado.
- Descrição incompleta ou inexata, não deixando claro os conhecimentos e informações essenciais do produto.
- Erro na indicação do Destaque Nomenclatura Comum do Mercosul (NCM).
- Ausência da referência ao Ex-Tarifário do IPI.
- Erro na informação da quantidade na medida estatística.
- Erro no preenchimento da classificação na Nomenclatura de Valor Aduaneiro e Estatística (NVE).
- Erro na informação da quantidade comercializada.
- Omitir acréscimos que compõem o Valor Aduaneiro.
- $\bullet$  Indicação indevida dos Incoterms.
- Indicação errada de vínculo entre o exportador e o importador.

Erro na informação da Aplicação da Mercadoria.

### <span id="page-25-0"></span>**5.2 Consequências dos erros no cadastro do Siscomex**

- Não atender as Regras de Interpretação do Sistema Harmonizado, gera desclassificação fiscal, pois acaba burlando com as normas do sistema.
- Caso o produto não for devidamente descrito, tem grandes possibilidades de ser barrado na fiscalização.
- Se houver erro na indicação do Destaque NCM, estará sujeito a multa de 1% sobre o valor aduaneiro da mercadoria, nos termos do artigo 84 da Medida Provisória nº 2.158-35/2001.
- A ausência da referência ao Ex-Tarifário do IPI pode causar prejuízos financeiros posteriormente, não tendo um valor fixo de alíquotas a serem contadas sobre um determinado código da TIPI.
- O erro na informação da quantidade na medida estatística pode causar barramentos no momento aduaneiro, caso a quantidade informada for menor que a quantidade desejada de exportação.
- O erro no preenchimento da classificação na Nomenclatura de Valor Aduaneiro e Estatística (NVE), pode gerar a desclassificação fiscal, pois precisa estar bem classificado para não haver erros na exportação/importação.
- Caso a informação da quantidade de mercadoria comercializada estiver errada, se for enviado mais ou menos, levantará suspeita e corre risco de ser barrado.
- Omitir acréscimos que compõem o Valor Aduaneiro, infringe as normas da Receita Federal, resultando em multa correspondente a 1% do Valor Aduaneiro e limite mínimo no valor de R\$500,00 segundo o art. 711, § 2º do Regulamento Aduaneiro e o limite máximo de 10% do total da DI art. 711, § 5º do Regulamento Aduaneiro.
- A indicação indevida dos Incoterms interferindo posteriormente a forma de acompanhar as transportações e também atrasa o processo de logística.
- A indicação errada de vínculo entre o exportador e o importador, deixando pendente a questão de quem seria destinatário e a origem, podendo fazer com que os produtos fiquem perdidos no caminho.

 O erro na informação da Aplicação da Mercadoria também pode causar desclassificação.

A Receita Federal segue critérios muito rigorosos e a falta de análise documental prévia ou qualquer outro erro pode trazer consequências graves. A solicitação pode ser indeferida, e assim, terá que prestar esclarecimentos e apresentar documentos comprobatórios. Em casos de suspeitas de fraudes ou atividades criminosas outros órgãos de fiscalização serão envolvidos e a empresa terá que enfrentar um processo.

## <span id="page-27-0"></span>**6 ESTRUTURA DA MODELAGEM DE NEGÓCIOS**

#### <span id="page-27-1"></span>**6.1 Proposta de Valor**

Nosso projeto tem como principal objetivo entregar um serviço que facilitará a entrada de nossos clientes no mercado internacional, cadastrando-os no SISCOMEX de forma transparente e objetiva, evitando possíveis estresses com o sistema que costuma ser bastante burocrático. A ideia principal é atender de maneira rápida e completa as etapas de cadastramento no SISCOMEX aumentando a participação do Brasil na economia mundial.

Nossos diferenciais:

- Atendimento transparente e objetivo;
- Solicitações precisas sem perca de tempo;
- Conforto e comodismo para você.
- Toda a parte burocrática fica sob nossa responsabilidade.

Nossos clientes, que no geral serão os Micro e Pequenos empresários contratarão uma equipe preparada e empenhada em prestar um serviço de qualidade, que utilizarão equipamentos de última geração.

Segundo o site Data Sebrae, em termos de valor exportado, a participação das MPE no total das exportações brasileiras aumentou, atingindo 0,58% em 2016, o segundo percentual mais elevado da série, abaixo apenas do registrado em 2009. Em 2017, contudo, a participação das Micro e Pequenas Empresas (MPE) recuou para 0,54%.

Queremos proporcionar aos nossos clientes uma nova visão de mercado, mostrando que há novos horizontes e possibilidades que rompem barreiras e fronteiras, fazendo com que entrem e torne a participação das MPEs cada vez mais relevante na soma total de exportações brasileiras.

Tornaremos a parte burocrática em uma fase explicativa e assertiva. O Siscomex é a ferramenta fundamental para a nossa empresa e utilizaremos desse recurso de maneira ampla, ofereceremos a última versão do sistema. Isso incluirá o cadastro no RADAR, que é a peça-chave para esse novo mundo.

Nossa missão é ajudar mais empresas nacionais a entrar no comércio exterior de forma direta, visando aumentar o volume de exportações no Brasil, estando mais presente nas estatísticas mundiais no setor econômico. Nosso principal objetivo sempre será transparência e eficácia em nossos serviços, zelando pela segurança, privacidade e confiança.

#### <span id="page-28-0"></span>**6.2 Segmento de Clientes**

Público-alvo: Micro e pequenas empresas

## <span id="page-28-1"></span>**6.2.1 Faixa etária**

A respeito de quem é o micro e pequeno empresário brasileiro, nosso público alvo tende a ser pessoas entre 30 – 50 anos.

#### <span id="page-28-2"></span>**6.2.3 Preferências**

Os microempresários que utilizarão de nosso serviço, tem como preferência uma empresa ágil, que facilite o processo tornando ele menos burocrático e simples. Uma empresa com atendimento exclusivo ao cliente, ajudando durante todo o processo.

### <span id="page-28-3"></span>**6.2.3 Como se comportam**

São pessoas que procuram sempre um tempo livre para investir em conhecimento, porque acreditam que quanto mais entendimento você tem sobre assuntos relacionados a empreendedorismo e o ramo de sua empresa, mais fácil se torna gerenciar seu negócio e criar melhores estratégias para alavancar seu empreendimento, levando em conta que esse público tem como característica também, iniciativa, comprometimento e persistência.

#### <span id="page-28-4"></span>**6.2.4 Localização**

Sudeste, Sul, Nordeste, sendo assim, a maior concentração de empresas de pequeno porte está na região Sudeste, com mais de 5,4 milhões. Em segundo lugar, com mais de 1,9 milhão de Pequenas Empresas, está a região Sul. O Nordeste aparece em terceiro, com mais de 1,6 milhão de empresas desse porte.

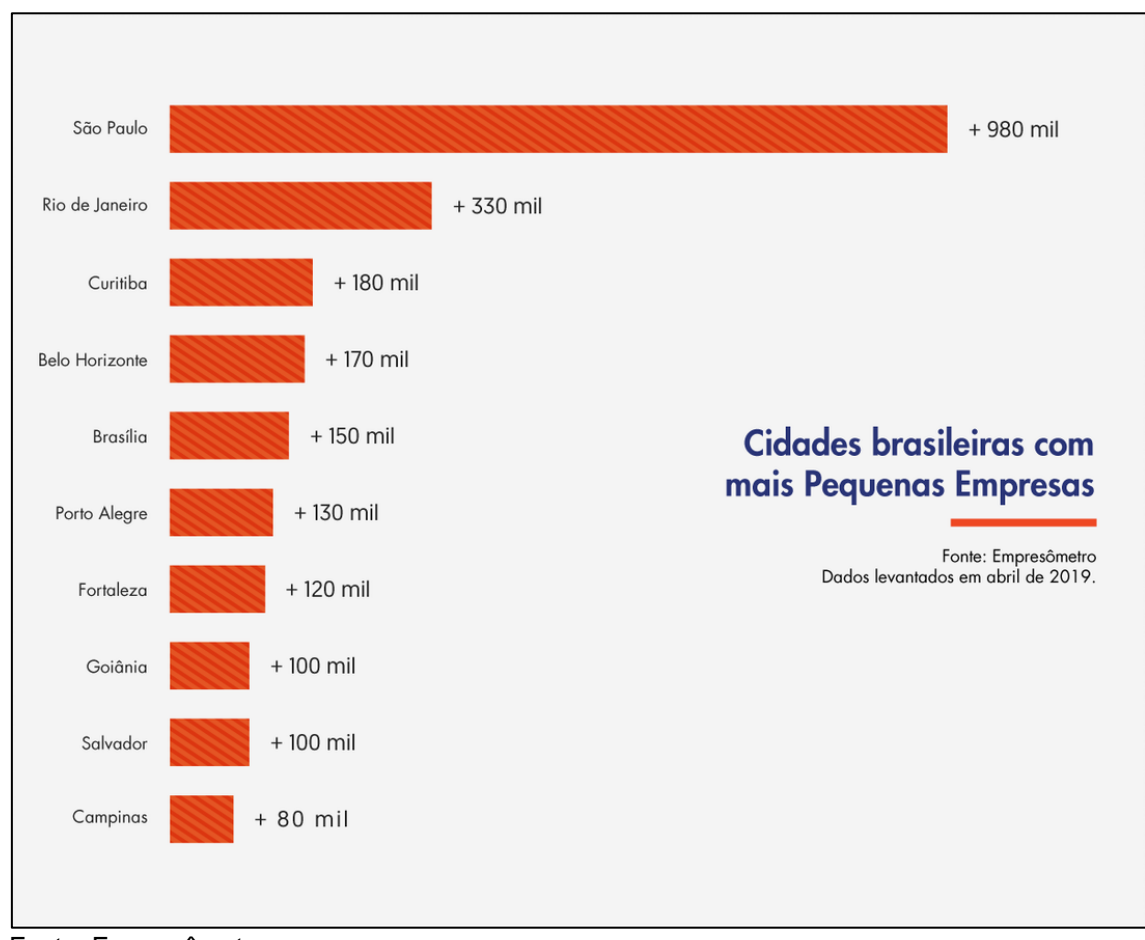

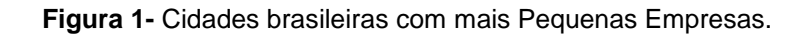

Nesta imagem, temos algumas cidades brasileiras, onde estão localizadas a maior parte de pequenas empresas, levando em conta que os dados são de 2019, temos a seguir uma pesquisa mais atualizada em relação ao maior número de pequenas empresas em lugares específicos, onde diz que no primeiro semestre de 2022 foram abertas 1.218.222 empresas de serviço, um crescimento de 8,1% no setor ao comparar com o mesmo período do ano passado (2021), que teve 1.127.375. Por mais de 10 anos consecutivos, os estados do Sul e Sudeste lideram o ranking de abertura de empresas no Brasil.

#### <span id="page-29-0"></span>**6.2.5 O que consomem**

No Brasil, o maior número de microempresas está relacionado aos ramos a seguir: Empresas de Serviços no estado (3.032.051), Empresas de Comércio Varejista no

Fonte: Empresômetro.

Estado (1.912.212), Empresas de Alimentos no estado (929.720), Empresas de Agricultura no estado (494.287).

## <span id="page-30-0"></span>**6.3 Canais**

Visando entregar um serviço que facilitará a ingressão de nossos clientes no mercado internacional, optamos por utilizar dois modos de distribuição: presencial, onde contaremos com uma equipe de profissionais empenhados para resolver todas as questões dos clientes, com um atendimento único e exclusivo. E online, utilizando o e-commerce para facilitar ainda mais a compra de serviços, podendo ser realizado no conforto de sua casa, com segurança e praticidade. Tudo isso voltado para o melhor relacionamento com o cliente, que é uma das nossas prioridades.

Para atendermos nossos clientes presencialmente, nossa loja física contará com um espaço bem localizado, design adequado ao perfil de nossos clientes, estoques, equipes de venda, limpeza e outros elementos.

Já para aqueles que preferem adquirir nossos serviços online, utilizaremos do Ecommerce. Nele, o consumidor consegue reunir todas as informações da solução, inserir uma ou mais delas no carrinho virtual, fazer o pagamento e programar o endereço de entrega. Esse canal de venda preza pelo autoatendimento e é uma excelente alternativa para espalhar nossos serviços por todo o Brasil.

## <span id="page-30-1"></span>**6.4 Relacionamento com o Cliente**

Com foco sempre no cliente, pensamos em várias maneiras de estarmos mais próximos dele, a fim de proporcionar uma experiência única. E não poderíamos conseguir isso sem tantos talentos. Nossos funcionários são a base da nossa empresa, e damos a eles autoridade para corrigirem problemas e fazerem a coisa certa pelos nossos clientes. Alguns cargos que você encontrará na categoria Atendimento ao Cliente:

- Especialista em atendimento ao cliente
- Associado do atendimento ao cliente
- Gerente de atendimento ao cliente
- Líder de equipe no atendimento ao cliente

Buscando atender todos os tipos de clientes, temos vários meios de comunicação que agilizam esse contato, com respostas rápidas e efetivas, dos mais variados modos, tais como:

WhatsApp Business, utilizado para envio de promoções, tirar dúvidas e concretizar vendas online, utilizando plataformas e gateways de pagamento existentes no mercado atualmente.

Redes Sociais, como o Instagram, por exemplo, é possível apostar no apelo visual de fotografias, linkar seu perfil ao seu site e utilizar o recurso de precificação dos produtos/serviços expostos na foto. Na criação de vídeos e na ferramenta Stories é possível a retratação de momentos "por trás dos bastidores", em uma estratégia de aproximação com o cliente. Além disso, também é possível firmar parcerias e contratar influencers para promover suas soluções. Eles são pessoas que contam com um perfil com muitos seguidores, consequentemente, potenciais clientes.

No Facebook, a grande força é a ideia de comunidade. Nesse caso, é possível criar grupos e páginas para reunir pessoas com interesses em comum. Além disso, a rede social abre espaço para discussões mais profundas, os famosos "textões", pois esses internautas consomem mais conteúdos textuais. O recurso de vídeo, que também é bastante explorado. Ambas apresentam a possibilidade de criar anúncios altamente segmentados para aparecer no Feed do cliente.

#### <span id="page-31-0"></span>**6.5 Atividades-chave**

As atividades que colaborarão para a nossa proposta de valor será o que nos destacará, mostraremos que o nosso serviço é melhor que o dos concorrentes pela maneira exclusiva de atendimento, sendo um atendimento espontâneo e personalizado, extrovertido, mas sempre respeitoso, e mostrando o máximo de interesse possível sobre o negócio do cliente, fazendo com que ele sinta que realmente nos preocupamos e nos empenhamos em ajuda-los a crescer.

Além do nosso atendimento exclusivo, também teremos equipamentos de última geração e melhor qualidade, o que nos ajudará tanto com a agilidade e tempo, quanto com a eficácia do nosso serviço.

Sempre teremos reuniões para aprimorar e atualizar nossas estratégias e coloca-las em prática da melhor forma possível. Também teremos funcionários responsáveis por averiguar as novas normas da Receita Federal, nos mantendo atualizados de todas as novas regras do Siscomex e do RADAR.

Para fazermos o cadastro da empresa no Siscomex, precisaremos primeiro verificar qual das quatro modalidades a pessoa jurídica pertence, podendo ser:

- Habilitação ordinária
- Habilitação simplificada
- Habilitação especial
- Habilitação restrita
- Habilitação comum para MPES

Após verificarmos qual o cliente se encaixa, precisaremos acessa o Portal Único Siscomex e escolher a opção Habilitar Empresa, como na imagem a seguir:

**Figura 2-** Página inicial do sistema Siscomex.

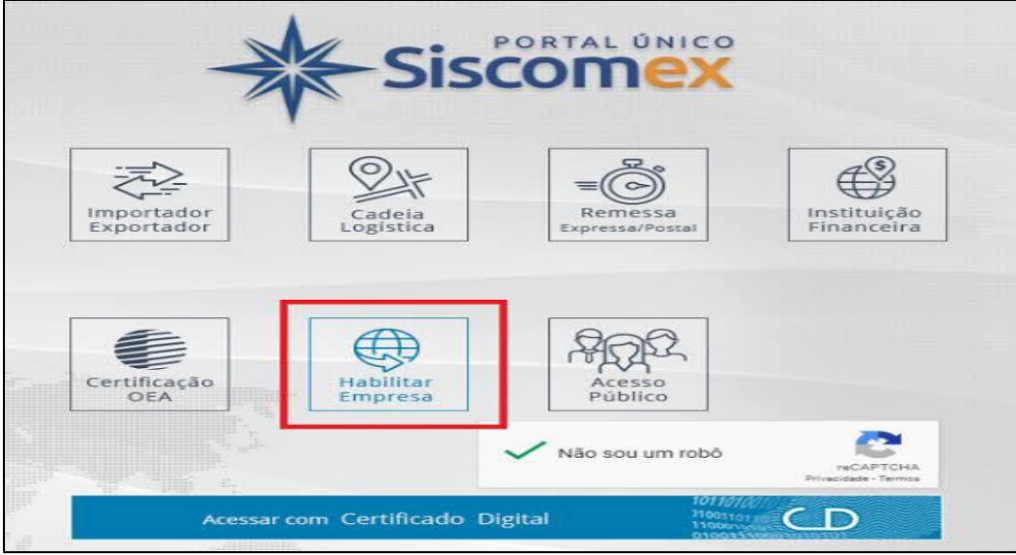

Fonte: Ivezoon logistics.

Aparecerá a opção de requerer habilitação, ou revisá-la, nesse caso teremos que escolher "Requer Habilitação":

**Figura 3-** Requerimento da Habilitação do Siscomex.

**Figura 3-** Requerimento da Habilitação do Siscomex.

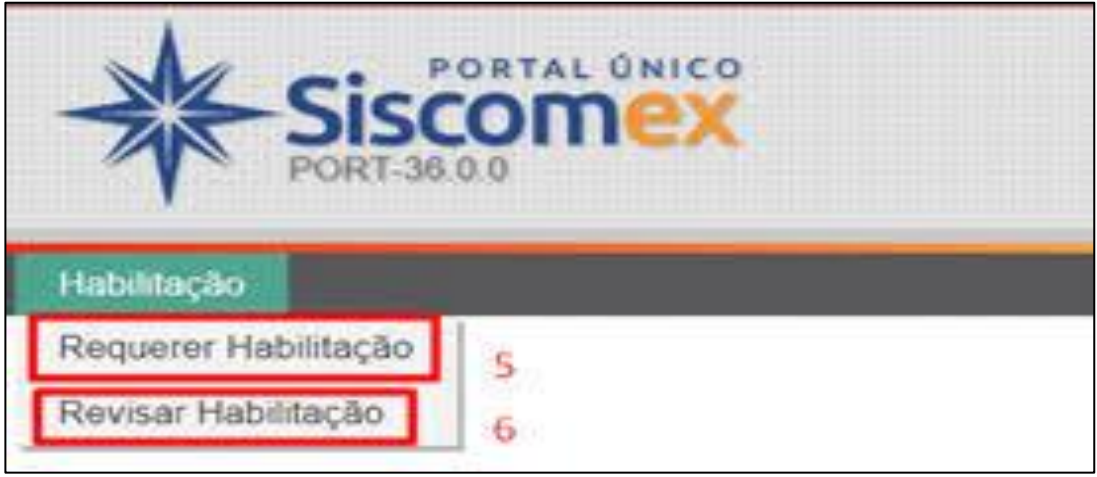

Fonte: Ivezoon logistics.

Então seremos direcionados a parte que devemos colocar a identificação jurídica da empresa, pelo CNPJ, acrescentar o nome do requerente e criar um nome de usuário:

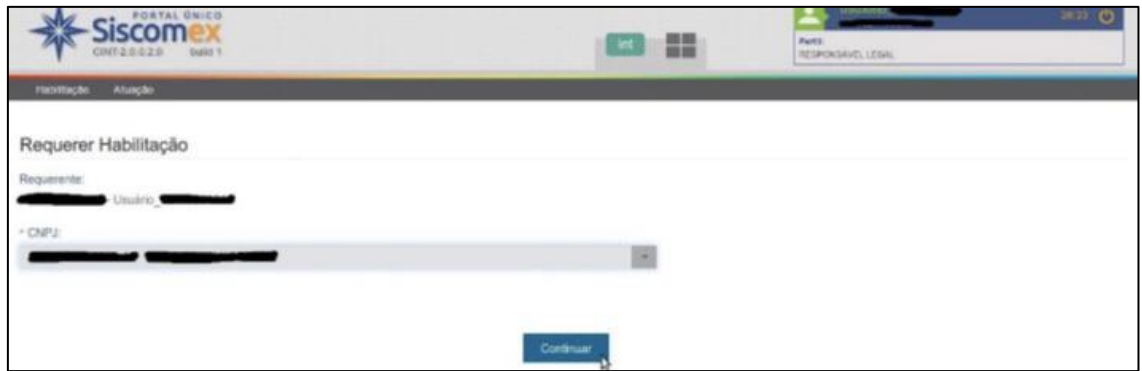

**Figura 4-** Preenchimento de dados da Habilitação.

Fonte: Ivezoon logistics.

Após preenchimento, teremos que escolher se a habilitação será expressa ou limitada, prestando atenção se a empresa é micro ou pequena empresa, ou se é uma empresa de grande porte. Também é necessário prestar atenção na quantidade e preço dos produtos que a empresa pretende importar. Ao escolher o modo Expresso, a habilitação será concedida sem cálculo da capacidade financeira, de forma automática. Ao escolher a opção de limitada ou ilimitada, o sistema efetuará o cálculo da capacidade financeira para definir a modalidade que mais se encaixa, tendo a probabilidade da Receita Federal direcionar o processo para uma análise no servidor.

**Figura 5-** Direcionamento do processo para análise no servidor.

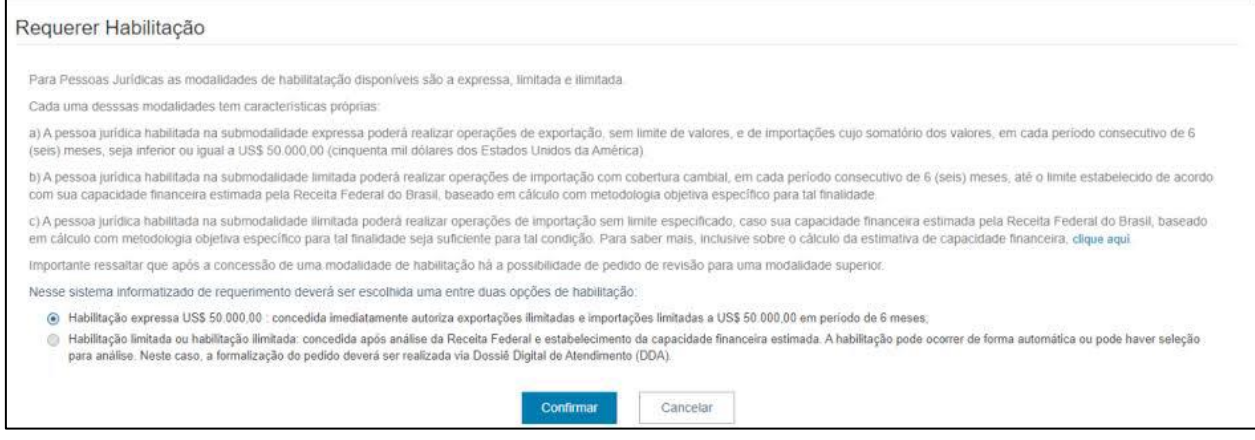

Fonte: Ivezoon logistics.

Após confirmar, irá aparecer qual opção escolhemos e quais serão os próximos passos, caso escolhermos a habilitação expressa, irá aparecer o "termo de deferimento", como na imagem a seguir:

**Figura 6-** Termo de deferimento.

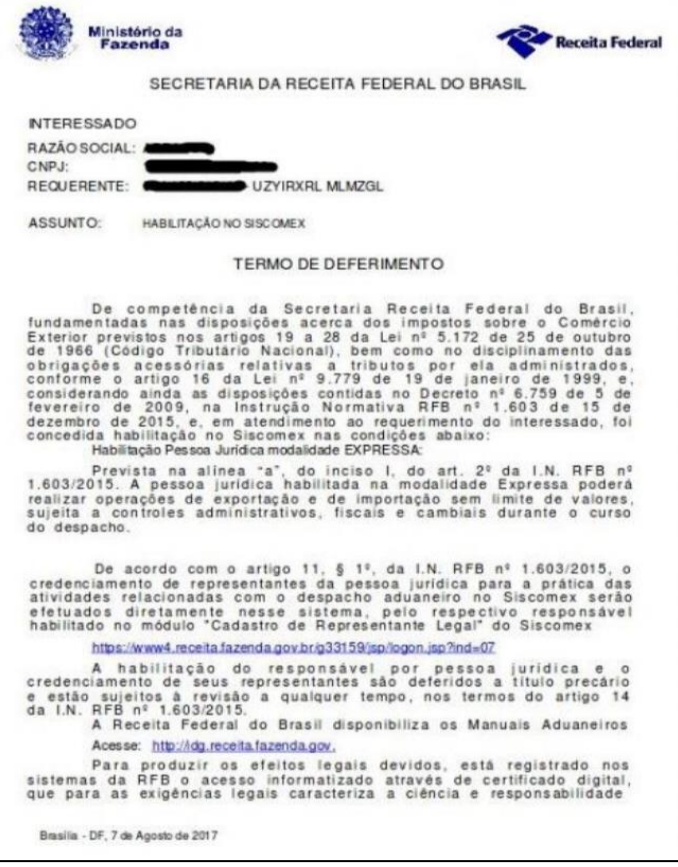

Fonte: Receita Federal.

Caso escolhermos a Habilitação limitada ou ilimitada, teremos que preencher o formulário, como na imagem a seguir:

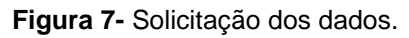

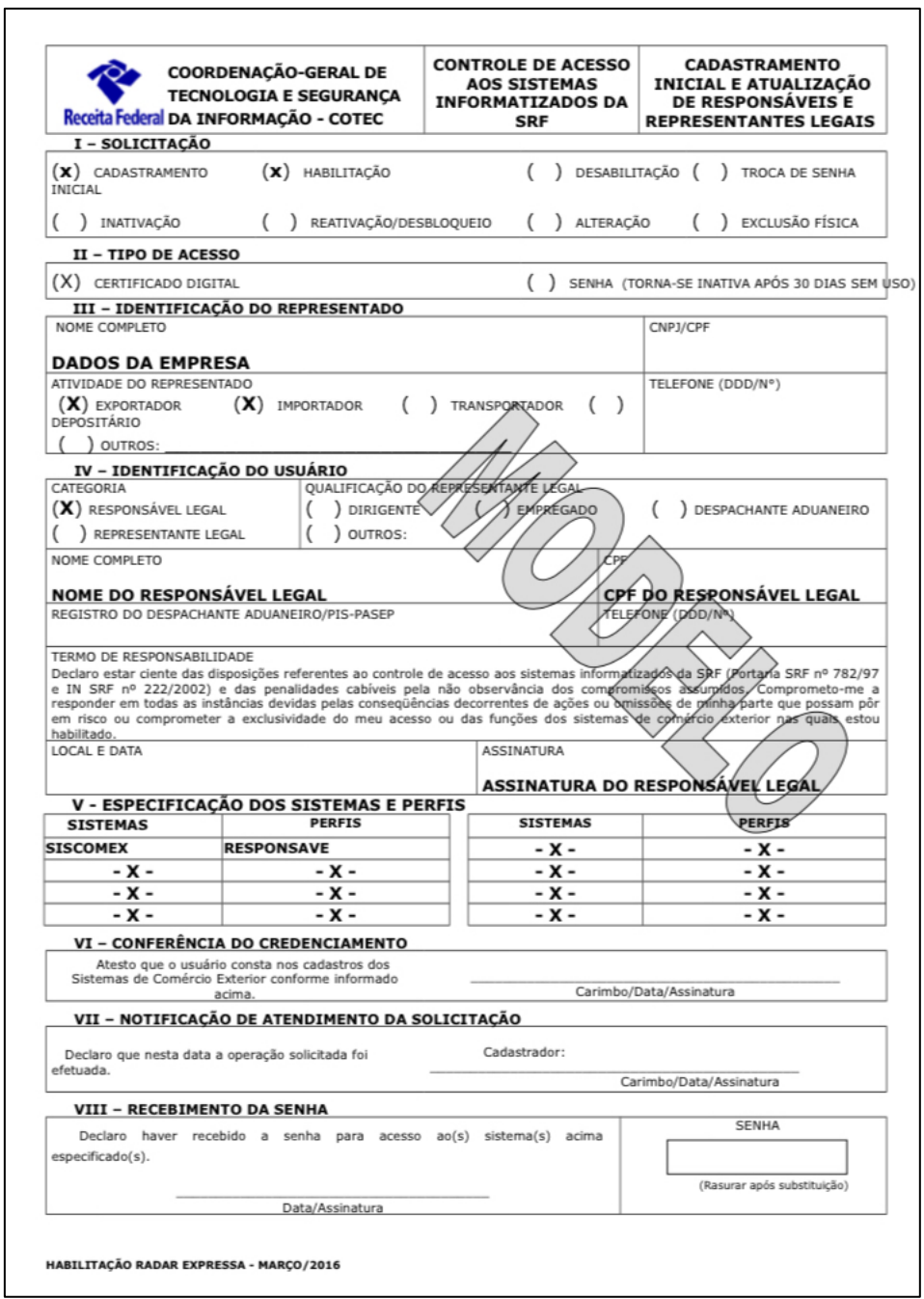

Fonte: Receita Federal.

Essa etapa é a mais demorada pois o deferimento no Siscomex pode demorar de 15 dias para mais.

Após o deferimento, a habilitação estará bem-sucedida.

## <span id="page-36-0"></span>**6.6 Recursos-chave**

Para os recursos chaves do nosso projeto, o nosso principal recurso seria o Siscomex, que seria nossa principal plataforma de trabalho, por onde cadastraremos nossos clientes.

Para consolidarmos uma empresa, precisaremos de um escritório para atender nossos clientes, no qual ele levaria toda sua documentação e nos explicaria um pouco mais sobre a empresa. No nosso escritório teremos o principal objetivo de entender o cliente e ajudá-lo a se cadastrar da maneira mais confortável possível.

No escritório será necessário mesas, cadeiras, ar-condicionado para conservar os computadores, canetas, e todos os materiais de escritório, assim se tornará um lugar profissional e que passe mais confiança.

Nosso principal equipamento seria os computadores, onde armazenaremos os documentos dos clientes em nuvem após averiguar se são originais ou não. Para armazenarmos na nuvem e manter as normas LGPD, teremos um parceiro que desenvolverá um sistema para que os dados dos nossos clientes estejam seguros. Para mantermos o escritório em ordem, é importante que também tenhamos parceria

com uma equipe de limpeza que nos auxiliaria a manter o ambiente agradável.

#### <span id="page-37-0"></span>**6.7 Parceiros**

Nosso projeto terá como principais parceiros equipes de marketing e de TI, visando atender de maneira profissional as demandas e expectativas de nossos clientes.

A empresa V4 Company visa conectar nosso projeto com os nossos clientes através do marketing digital, nos auxiliando na divulgação e nos aproximando de nossos clientes, completando a nossa equipe com a utilização de uma plataforma que atrai clientes, além de rodar campanhas de marketing mais assertivas, que pode resultar em alcançar maiores números de clientes. Nosso projeto poderá ser acessado e contratado através do site oficial, essa ideia visa trazer mais comodidade para nossos clientes e para isso os serviços da V4 Company se tornam de extrema importância para o bom andamento das vendas de nossos serviços com conceitos fortes e modernos de tecnologia, contando com novas tendências e formas de se adequar a nova jornada do consumidor moderno. Assim, entender o e-commerce como um todo é essencial para o sucesso do nosso projeto podemos assim vender cada vez mais

no online, acompanhando, usando e criando estratégias de marketing digital que vendem.

Contaremos com mais um parceiro fundamental para o bom andamento do nosso projeto, Dracones IT For Business especialistas certificados para quaisquer atendimentos de suporte Técnico de TI remoto e presencial. Esse parceiro terá um time de especialistas treinado para sempre propor medidas preventivas, sugerir novas soluções e melhorias, esclarecer todas as dúvidas e auxiliar nas decisões de TI. Eles ficaram responsáveis por todo o monitoramento da infraestrutura do ambiente como servidores, links de internet, estações de trabalho e serviços além da atuação proativa em caso de problemas, visando a segurança e proteção dos dados de nossos clientes.

#### <span id="page-38-0"></span>**6.8 Fontes de Receita**

A fonte principal de faturamento deste projeto é cada prestação de serviço realizada através do site ou loja física. Inicialmente contamos com o investimento total de R\$ 61.026,00 sempre em busca do conforto para os nossos clientes, utilizando os melhores equipamentos para concluir nossos serviços. Nosso valor de prestação ficou em R\$ 1.700,00, pretendemos com isso alcançar nosso objetivo e entregar um serviço que facilitará o ingresso de micro e pequenos empresários no ramo do comércio exterior. Os impostos serão cobrados sobre a alíquota de 11% do Simples Nacional. Precisaremos atender 25 clientes mensalmente para cobrir os nossos custos fixos, gerando uma receita de R\$42.500, cobrindo os custos e tendo R\$10.371 de lucro.

#### <span id="page-38-1"></span>**6.9 Estrutura de Custos**

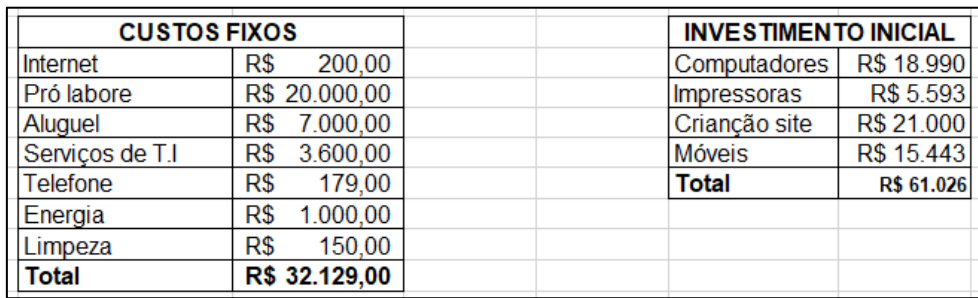

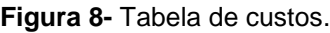

Fonte: fonte própria.

## <span id="page-39-0"></span>**7 CONSIDERAÇÃO FINAL**

Com base na problematização do cadastro no Siscomex, que gera riscos de processos e descumprimento de leis nacionais, sendo um grande impasse para as empresas crescerem internacionalmente. Nosso projeto soluciona esse problema pois estará focado exclusivamente em garantir que a documentação esteja correta, que não haja restrições e nem processos jurídicos durante o período de cadastramento. É extremamente viável para ajudar as micro e pequenas empresas do Brasil pelo fato de termos o devido conhecimento, equipamentos e tempo.

É de extrema importância para o nosso projeto, garantir a segurança ao se cadastrar, a segurança em relação ao orçamento do cliente e ao comprometimento com suas devidas empresas.

Esse projeto iria ser monetizado pela criação de uma empresa, que iria fazer esse processo de cadastramento, auxiliando no desenvolvimento das empresas de pequeno porte do nosso país em quesito internacional. O orçamento também é viável pelo fato de que uma vez cadastrado, o nível de vendas aumenta em nível internacional, e consequentemente o lucro do cliente também, gerando então um custo benefício ótimo.

## <span id="page-40-0"></span>**8 REFERÊNCIAS BIBLIOGRÁFICAS**

INSTRUÇÃO normativa RFB Nº 1984. Receita Federal gov.br, 2020. Disponível em: <http://normas.receita.fazenda.gov.br/sijut2consulta/link.action?idAto=113361>. Acesso em: 20 de out. de 2022.

SAIBA mais a respeito do Cadastro de Despachante Aduaneiro no Radar. Fazcomex, 2022. Disponível em: <https://www.fazcomex.com.br/despachante-aduaneiro/radarcadastro-do-despachante-aduaneiro/>. Acesso em: 18 de set. de 2022.

LIMA, Fabiana. Como habilitar a empresa no Siscomex?. Remessa Online, 2020. Disponível em: <https://www.remessaonline.com.br/blog/como-habilitar-a-empresano-siscomex/amp/>. Acesso em: 19 de out. de 2022.

OMITIR ou Prestar de Forma Inexata Informação Necessária à Determinação do Procedimento de Controle Aduaneiro. Gov.br, 2020. Disponível em: <https://www.gov.br/receitafederal/pt-br/assuntos/aduana-e-comercioexterior/manuais/despacho-de-importacao/topicos-1/infracoes-e-penalidades/multasna-importacao/hipoteses/omitir-ou-prestar-de-forma-inexata-informacao-necessariaa-determinacao-do-procedimento-de-controle-aduaneiro>. Acesso em: 15 de out. de 2022.

EX-tarifário. Gov.br, 2020. Disponível em: < https://www.gov.br/receitafederal/ptbr/assuntos/aduana-e-comercio-exterior/manuais/despacho-de-importacao/extarifario-letec-e-lebit/ex-tarifario>. Acesso em: 15 de out. de 2022.

BUENO, Bruna. Saiba mais: Erros frequentes do preenchimento da Declaração de Importação. Fazcomex, 2022. Disponível em < https://www.fazcomex.com.br/siscomex/preenchimento-da-declaracao-deimportacao-erros-frequentes/>. Acesso em: 02 de out. de 2022.

PERIGOS na habilitação e como evitar problemas com o Siscomex. Gainholder, 2020. Disponível em: <https://gainholder.com/conteudos/noticia/perigos-na-habilitacao-ecomo-evitar-problemas-com-o-siscomex.html>. Acesso em: 02 de set. de 2022.

ARAÚJO, Carlos. A SUA HABILITAÇÃO NO RADAR PODE ESTAR EM PERIGO. Comexblog, 2019. Disponível em: < https://comexblog.com.br/despacho-aduaneiro/asua-habilitacao-no-radar-pode-estar-em-perigo/>. Acesso em: 02 de set. de 2022.

ARAÚJO, Carlos. RADAR SISCOMEX: COMO HABILITAR A SUA EMPRESA SEM BUROCRACIA. Comexblog, 2021. Disponível em: < https://comexblog.com.br/despacho-aduaneiro/radar-siscomex-sem-burocracia/>. Acesso em: 05 de set. de 2022.

SISCOMEX: o que é, para que serve e como habilitar. FIA business school, 2019. Disponível em: < https://fia.com.br/blog/siscomex/>. Acesso em 25 de ago. de 2022.

RADAR Siscomex – entenda a importância de se habilitar neste sistema. DC Logistics Brasil, 2019. Disponível em: < https://dclogisticsbrasil.com/radar-siscomex-entenda-aimportancia-de-se-habilitar-neste-sistema/>. Acesso em: 25 de ago. de 2022.

PRADO, Jean. Como fazer referência bibliográfica de site nas normas ABNT Tecnoblog, 2018. Disponível em: < https://tecnoblog.net/responde/referencia-siteabnt-artigos/>. Acesso em: 26 de out. de 2022.

CONTENT, Redator Rock. Proposta de valor: o que é e como criar a proposta perfeita para o seu cliente, 2019. Disponível em: < https://rockcontent.com/br/blog/propostade-valor/>. Aceso em: 10 de set. de 2022.

BUENO, Sinara. Saiba mais sobre o Siscomex Mantra, 2022. Disponível em: < https://www.fazcomex.com.br/siscomex/siscomex-mantra/>. Acesso em: 15 de jul. de 2022.

BUENO, Sinara. Entenda o que é o Siscomex Carga, 2022. Disponível em: < https://www.fazcomex.com.br/siscomex/siscomex-carga-o-que-e/>. Acesso em: 15 de jul. de 2022.

BUENO, Sinara. Saiba o que é o Siscomex Trânsito, 2022. Disponível em: < https://www.fazcomex.com.br/siscomex/siscomex-transito/>. Acesso em: 15 de jul. de 2022.

DRAWBACK. Gov.com, 2022. Disponível em: < https://www.gov.br/siscomex/ptbr/informacoes/drawback>. Acesso em: 16 de jul. de 2022.

SAIBA como se habilitar para usar o Siscomex. SEBRAE, 2013. Disponível em: < https://www.sebrae.com.br/sites/PortalSebrae/artigos/saiba-como-se-habilitar-parausar-o-siscomex,ed899e665b182410VgnVCM100000b272010aRCRD>. Acesso em: 05 de ago. de 2022.

AUSLAND, Marketing. Perfil etário do empresário brasileiro, 2015. Disponível em: < https://ausland.com.br/blog/perfil-etario-do-empresario-brasileiro/>. Acesso em: 26 de set. de 2022.

PERFIL do Dono de Pequena Empresa. SEBRAE, 2022. Disponível em: < https://datasebrae.com.br/perfil-do-pequeno-empresario/>. Acesso em: 26 de set. de 2022.

6 comportamentos que empreendedores de sucesso devem adotar. UOL. Disponível em: < https://meunegocio.uol.com.br/blog/6-comportamentos-que-empreendedoresde-sucesso-devem-adotar/>. Acesso em: 26 de set. de 2022.

CORSINI, Iuri. Sudeste concentra mais da metade das pequenas empresas do país, diz Sebrae-RJ. CNN, 2022. Disponível em: < https://www.cnnbrasil.com.br/business/sudeste-concentra-mais-da-metade-daspequenas-empresas-do-pais-diz-sebrae-rj/>. Acesso em: 26 de set. de 2022.

## <span id="page-44-0"></span>**9 APÊNDICE**

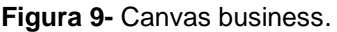

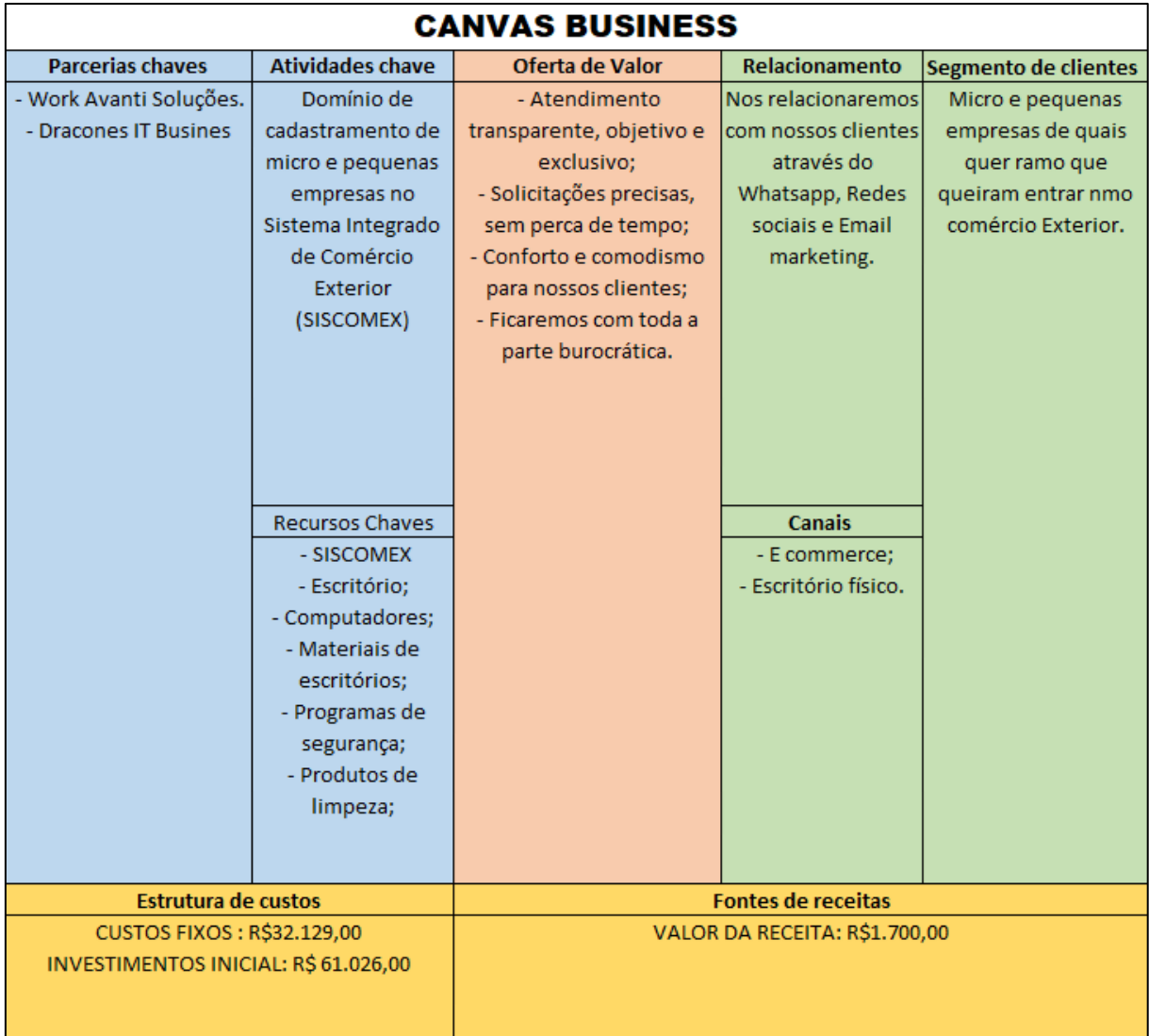

**Fonte:** fonte própria.

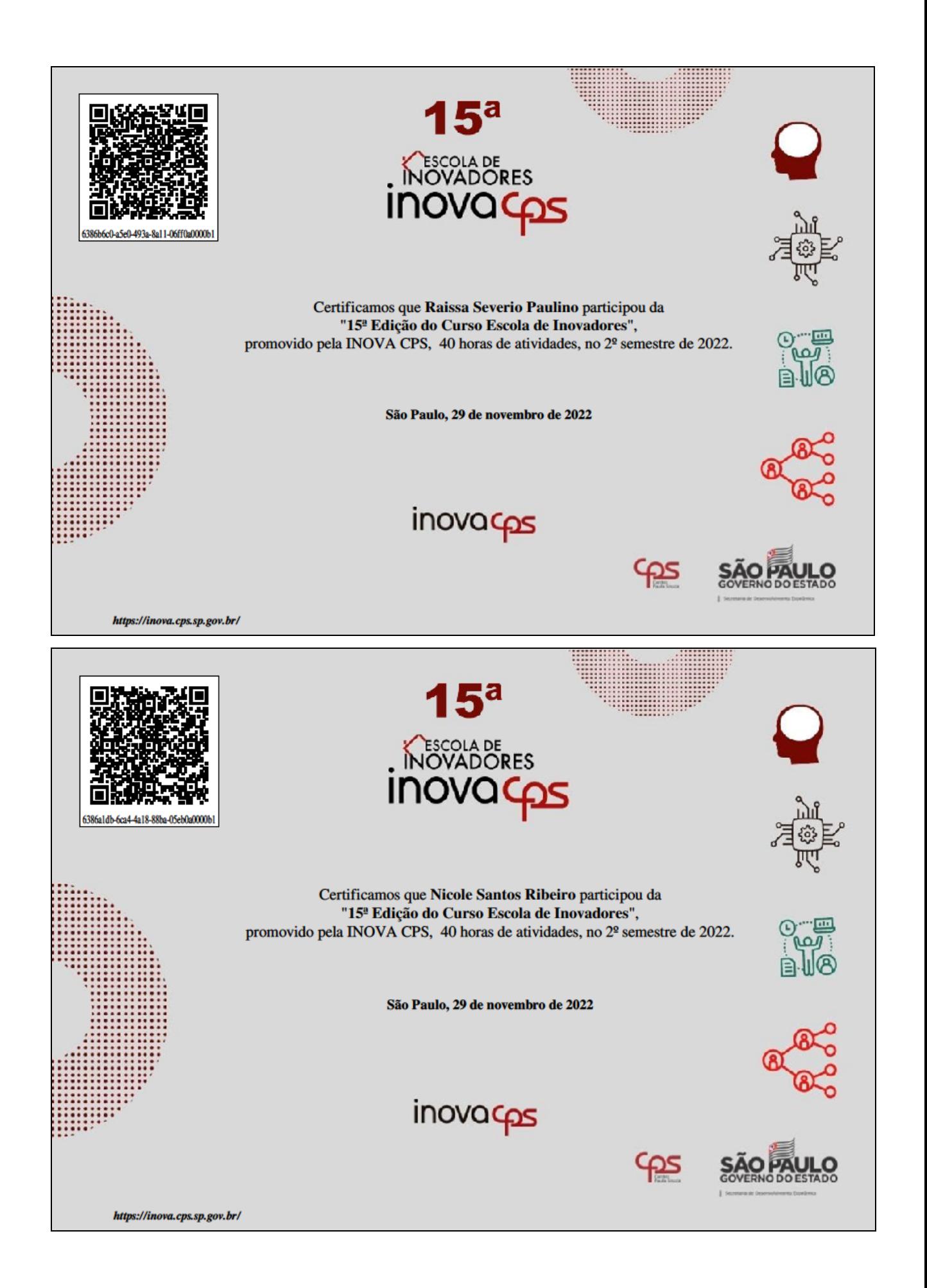

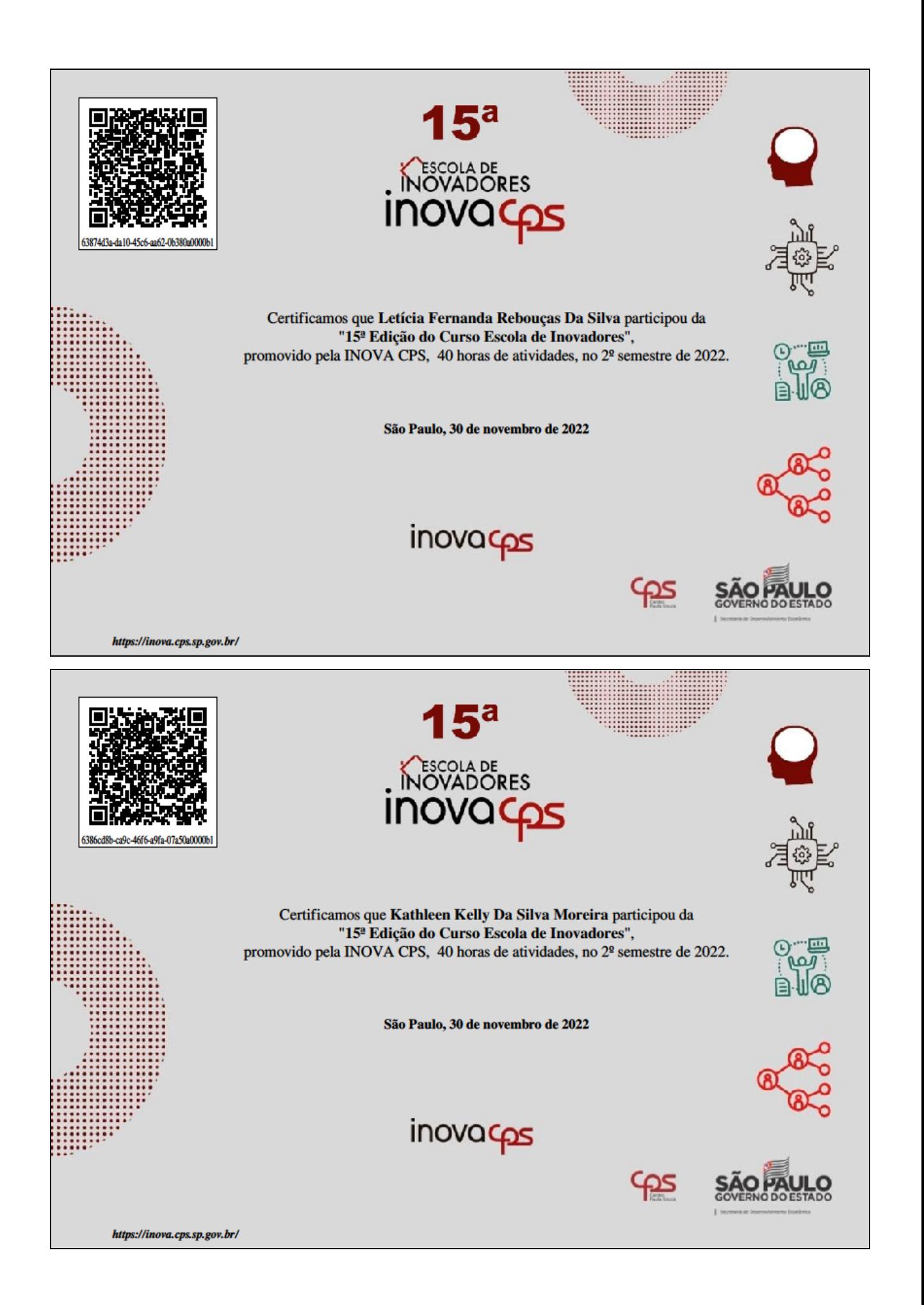

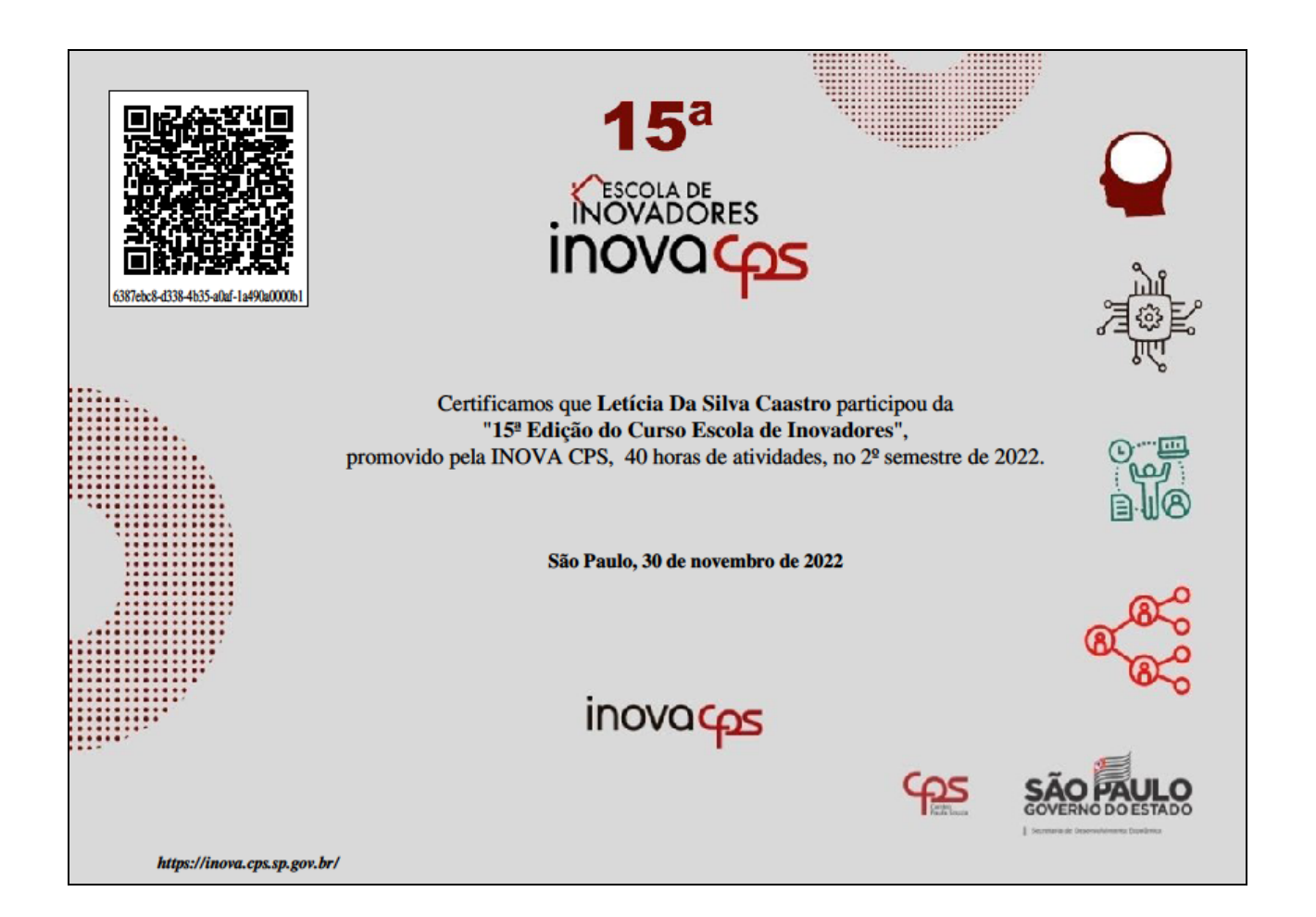